# Zadanie 10.

Którym akronimem określane są systemy komputerowego wspomagania wytwarzania?

- **CNC**  $\mathbf{A}$ .
- **B.** CAM
- C. CAE
- D. CAD

## Zadanie 9.

Której czynności projektowej nie można wykonać w oprogramowaniu typu CAM?

- Opracowania instrukcji (G-CODE) dla maszyn typu Rapid Prototyping. A.
- Symulowania obróbki obiektu w wirtualnym środowisku.  $B<sub>1</sub>$
- C. Opracowania dokumentacji technologicznej wyrobu.
- D. Wygenerowania kodu dla obrabiarki CNC.

### Zadanie 11.

Który z wymienionych typów oprogramowania umożliwia wykonanie projektu trójwymiarowego modelu obiektu przedstawionego na rysunku?

- A. CNC
- $B.$ CAI
- C. CAE
- D. CAD

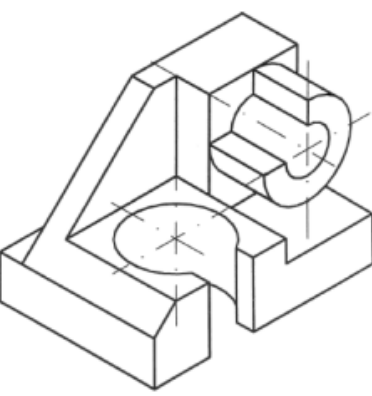

## Zadanie 10.

Który z podanych kodów ISO określa ruch narzędzia z punktu A do punktu B?

- A. N05 G02 X74.102 Y15 I30 J40
- B. N05 G03 X74.102 Y15 I30 J40
- C. N05 G02 X74.102 Y15 R50.695
- D. N05 G03 X74.102 Y15 R50.695

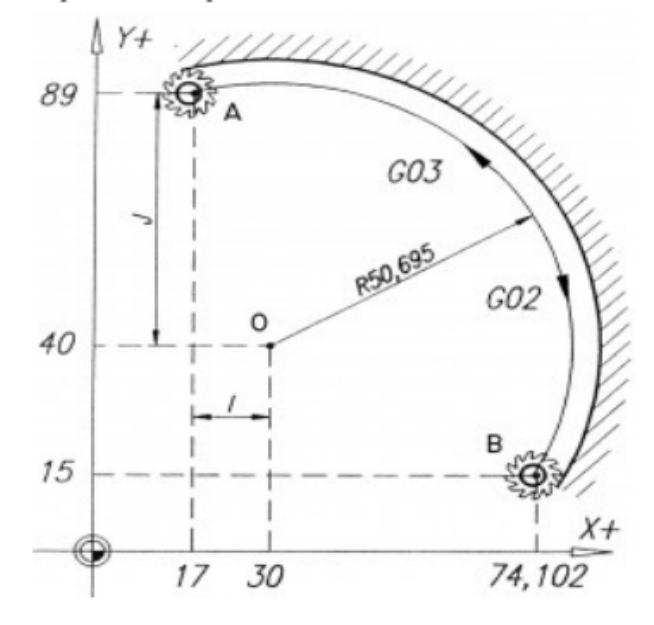

#### Zadanie 38.

Na podstawie zamieszczonego fragmentu programu na maszyne CNC określ, na jakiej głębokości umieszczony zostanie frez przy wykonywaniu rowka między punktami P1 i P2 w przedmiocie przedstawionym na rysunku.

- $3 \text{ mm}$ A.
- $5 \text{ mm}$  $\mathbf{B}$
- $C. 20$  mm
- D. 30 mm

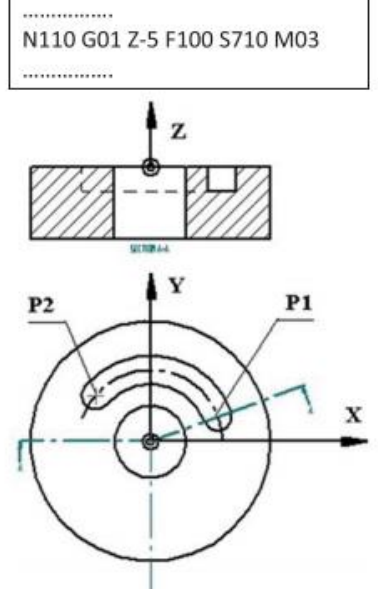

Nie może też zabraknąć zadania z \*

(na lekcjach nie mówiliśmy jeszcze o funkcji G31 i nawet nigdy nie było to planowane, a tu taka niespodzianka na egzaminie – pozostaje tylko uruchomić proces gwintowania w wyobraźni i zastanowić się nad tym, co może mieć wpływ na skok gwintu w tym procesie):

### Zadanie 21.

Aby zmienić skok gwintu należy zmienić wartość liczbową przy literze adresowej

- A. D (korektor narzędzia)
- B. F (predkość posuwu)
- T (wybór narzędzia) C.
- D. Q (promień wodzący)

N100 G00 X55 Z5 N110 T3 S80 M03 N120 G31 X50 Z-30 D-2 F3 Q3

Na koniec zadanie raczej do "wygooglowania", bo w szkole chyba nie spotkaliście żadnego z tych programów:

#### Zadanie 9.

Który z wymienionych programów służy do generowania kodów NC na obrabiarki sterowane numerycznie?

- A. Inventor
- B. IntelliCAD
- C. Edgecam
- D. Solid Edge